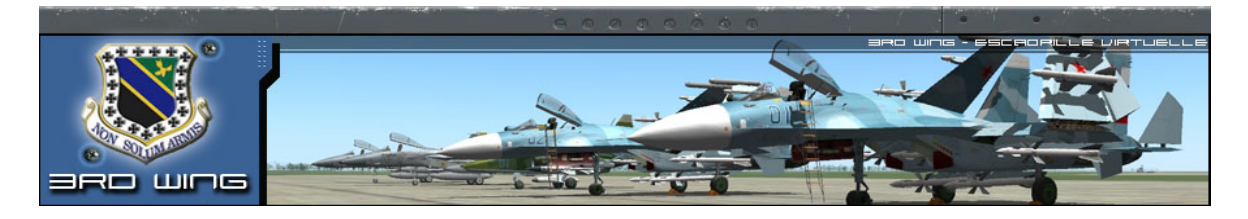

## **7. Navigation au Bull's Eye**

Ce mode de navigation peut être utilisé lorsque l'on suspecte une intrusion de l'ennemi dans nos canaux de communication.

On définit une référence d'origine (point physique comme une ville, ou point défini par ses coordonnées géographiques). Vous trouverez deux exemples de Bull's eye sur les cartes de Crimée et du Causase.

Les positions des avions, contacts point de regroupement et autres informations de position sont dès lors données avec pour origine le point du Bull's eye.

## Exemple : « Kodiak A : regroupement pour egress dans le (radial) 045° pour 60Km » *Signifie que le point se situe au nord-est de bull's eye pour 60Km*

De ce fait l'ennemi, qui ne connaît pas la référence d'origine du Bull's eye, se trouve dans l'impossibilité de situer le point indiqué. Il en est de même pour les positions des avions communiquées ainsi.

Cependant, le pilote peut aussi éprouver des difficultés à se repérer ainsi. En effet, cela suppose qu'il soit capable de se repérer sur la carte, puis d'en déduire le positionnement Bull's eye.

Heureusement nous avons développé une méthode plus simple pour LockOn.

Nous prendrons comme Bull's eye un point de navigation (qui peut être prévu comme tel par le créateur de la mission). Les informations de positionnement nous seront fournies par le HSI.

## **Méthode** :

Sélectionner le mode Navigation (touche 1) en mode route.

*Attention : pensez bien à rester en mode Nav (МРШ) pour le positionnement. Dans tout autre mode, les données HSI ne sont plus réactualisées. Il faudra donc penser à répartir les tâches dans la patrouille.*

Cycler les points de navigation (Ctrl  $+ 2$ ) pour sélectionner celui qui servira de Bull's eye Lire la distance au point fournie par le DME et le relèvement sur l'aiguille jaune, dont la tête pointe toujours vers le point sélectionné.

**Attention** : la position est donnée en radial (ou QDR). Il faut donc lire sur la rose des caps du HSI le chiffre en regard de la queue de l'aiguille et non pas la tête de l'aiguille (qui donne un QDM). Etre sur le radial 270° du Bull's eye signifie donc être dans l'Ouest du point. Le QDM nous donne donc le cap à prendre pour rejoindre le point ; donc ici le cap 090°, plein Est.

Nous savons donc maintenant donner notre position par rapport au Bull's eye, reste maintenant à matérialiser une coordonnée communiquée, et ensuite à déterminer la manière de la rejoindre. **DEP** 

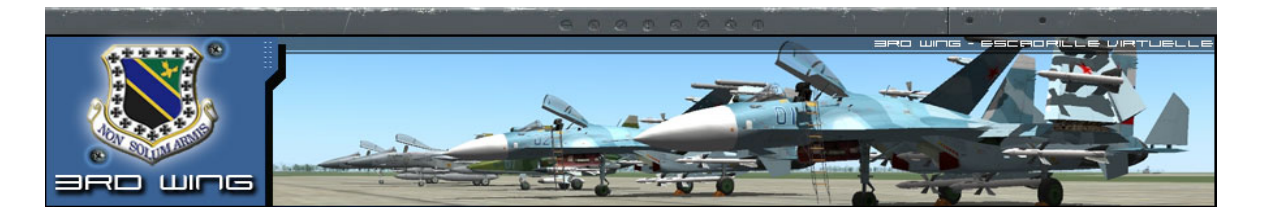

Un bon dessin valant mieux qu'un long discours, appliquons donc la méthode avec un exemple.

Sur l'exemple ci-contre nous avons :

- Route 150° à suivre entre les deux points de navigation.

- Distance au point suivant 50Km

- Relèvement QDR 105° par rapport au prochain point (il faudrait donc prendre le cap 285° pour rejoindre directement le point).

Supposons que nous cherchions à rejoindre la position suivante par rapport au Bull's eye : QDR 210° pour 50Km

Appliquons la méthode :

- Nous traçons l'aiguille fictive (jaune en pointillés) qui matérialise la position désirée.

- Nous traçons ensuite le vecteur reliant l'aiguille réelle à l'aiguille fictive (flèche rouge).

- Nous reportons ce vecteur au centre (flèche verte)

Il ne reste plus qu'à lire en regard le cap à prendre qui nous permettra de rejoindre le point voulu à savoir le cap 248°.

Pour ne pas se tromper, rappelez-vous de toujours tracer le vecteur de l'actuel au désiré.

Enfin, pour vérifier que vous ne vous êtes pas trompé, pensez toujours que l'index de cap (triangle en haut

du HSI) a toujours tendance à repousser la tête de l'aiguille (qui est aussi un triangle), et à attirer la queue de cette dernière. Cela vous permet donc de vérifier que le cap choisi aura bien l'effet escompté.

Dernier exemple, avec une recherche du même QDR mais à une distance choisie :

Aiguille verte : 25Km Aiguille bleue : 100Km

A vous de reporter les vecteurs pour déterminer les caps à prendre.

Si vous avez compris le principe, vous pouvez ainsi déterminer des cap pour des distance 1/3 ou triples.

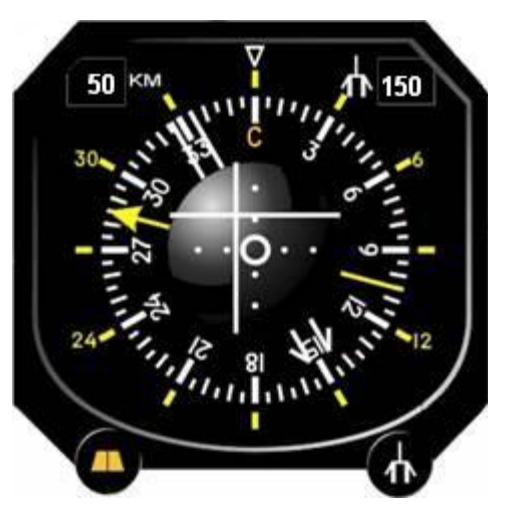

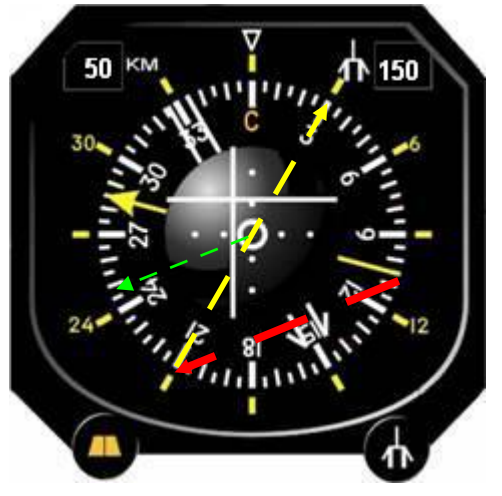

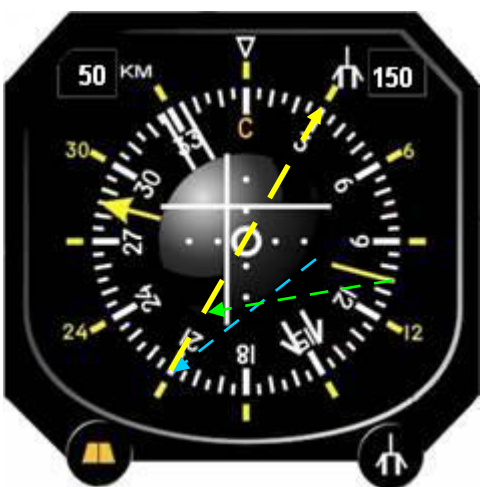